## Nabídka na poskytování služby - základni / rozšířené defektace / BO zákonné revize / technické údržby\*) na základě Výzvy NS 197000 č.10 / 2023<br>podle rámcové dohody č. 23106000243

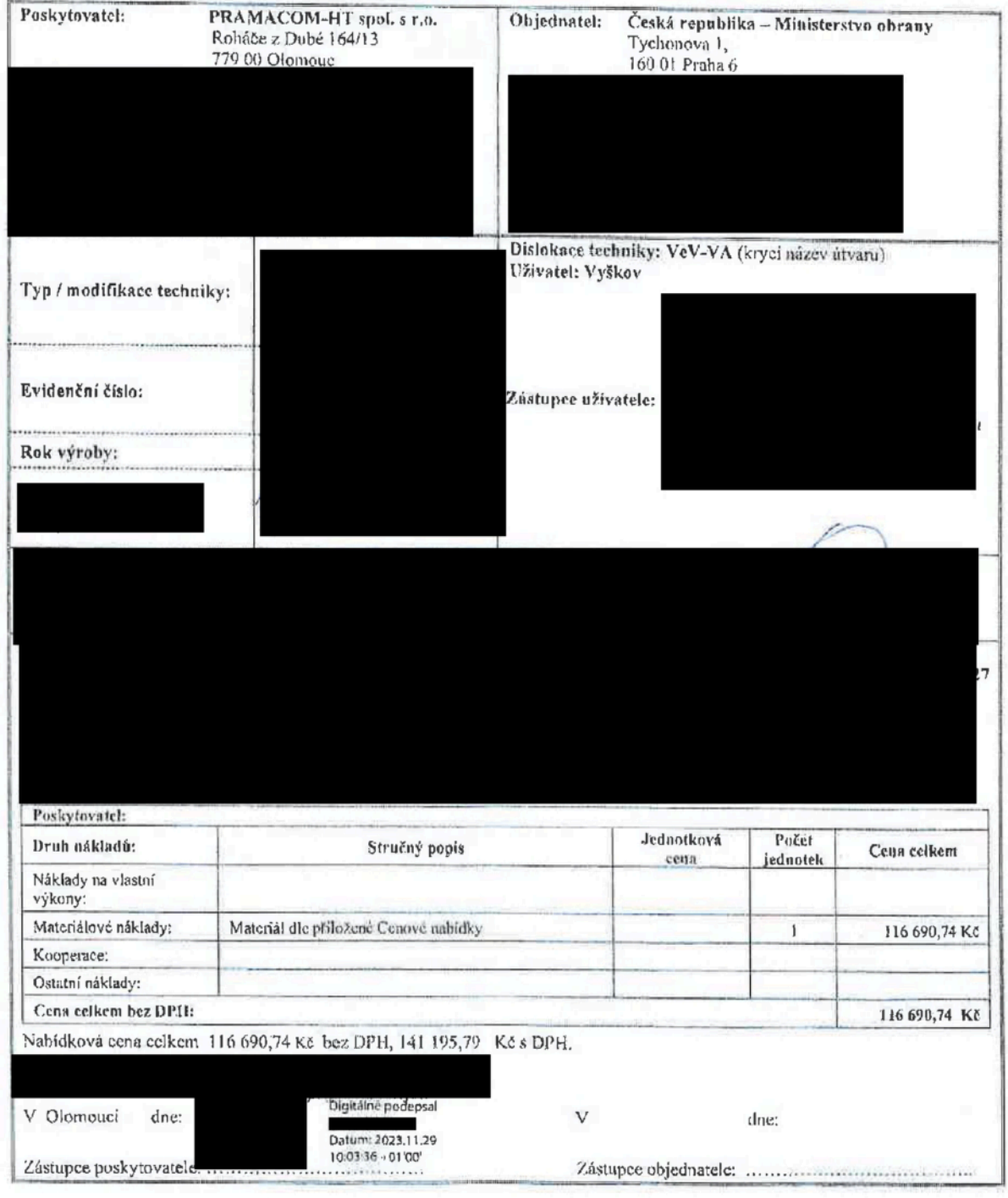

Poznámka\*) Nehodící se škrtněte

 $\mathfrak l$ 

DIČ: C226514753

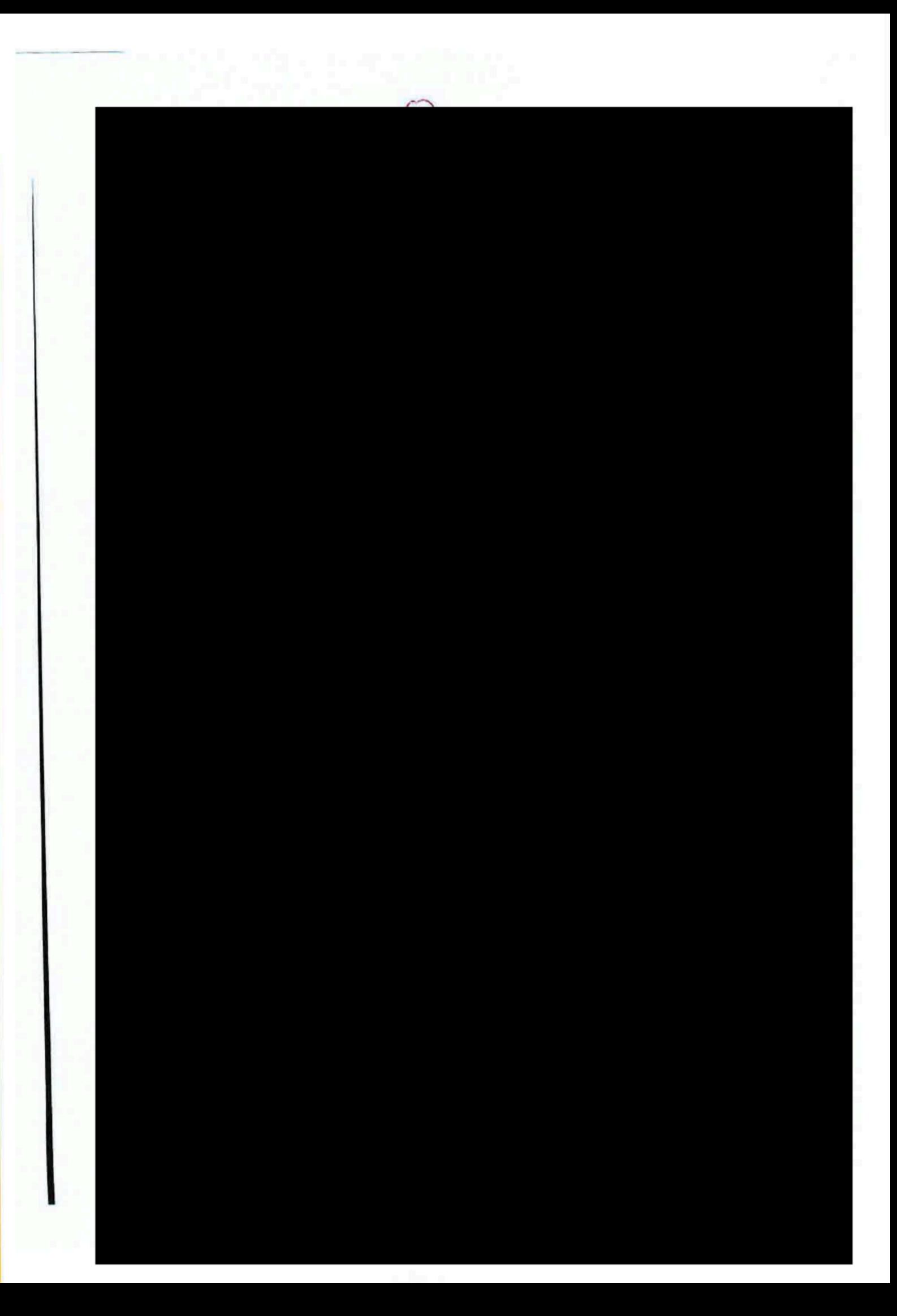

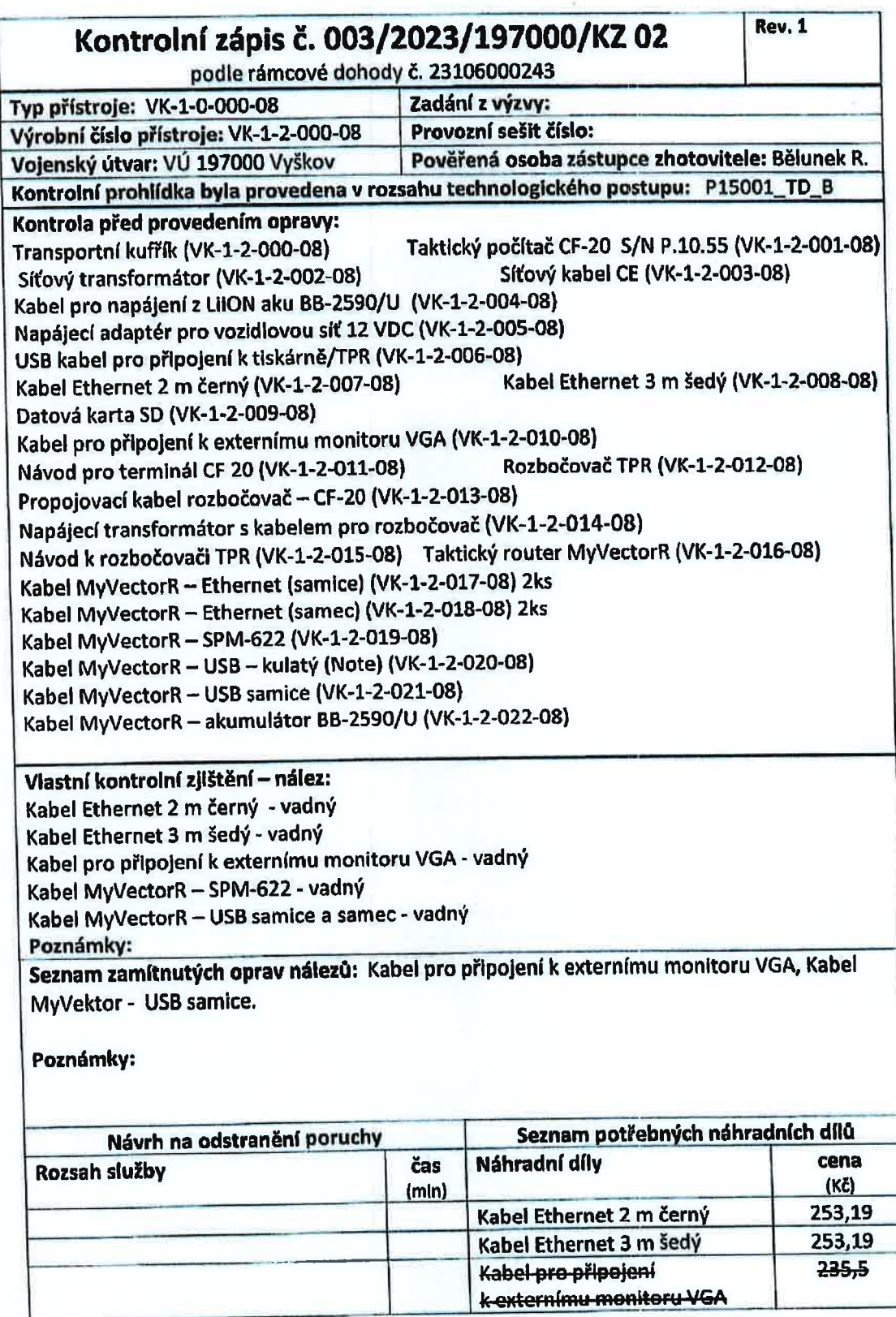

14. 11. 2023

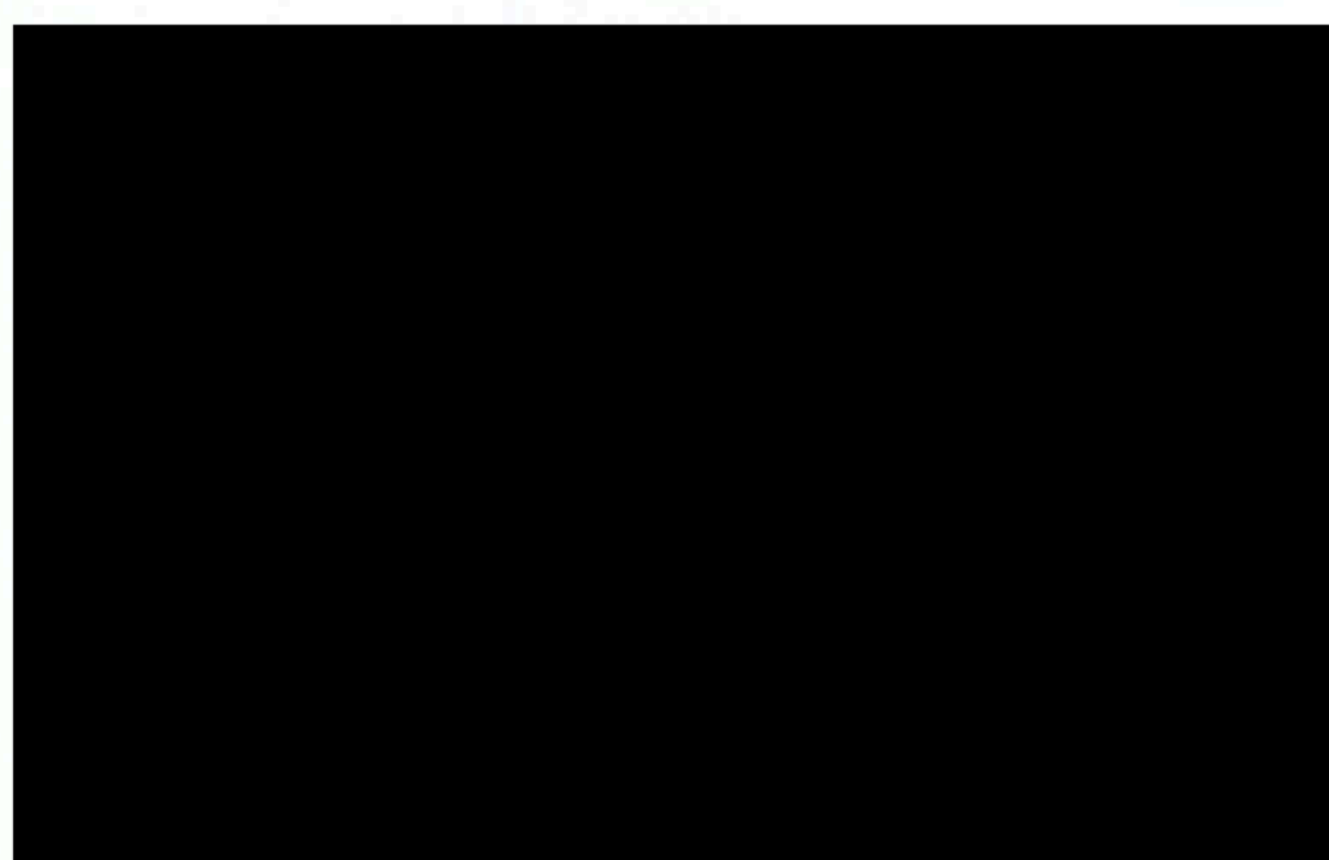

Gera

**Comment** 

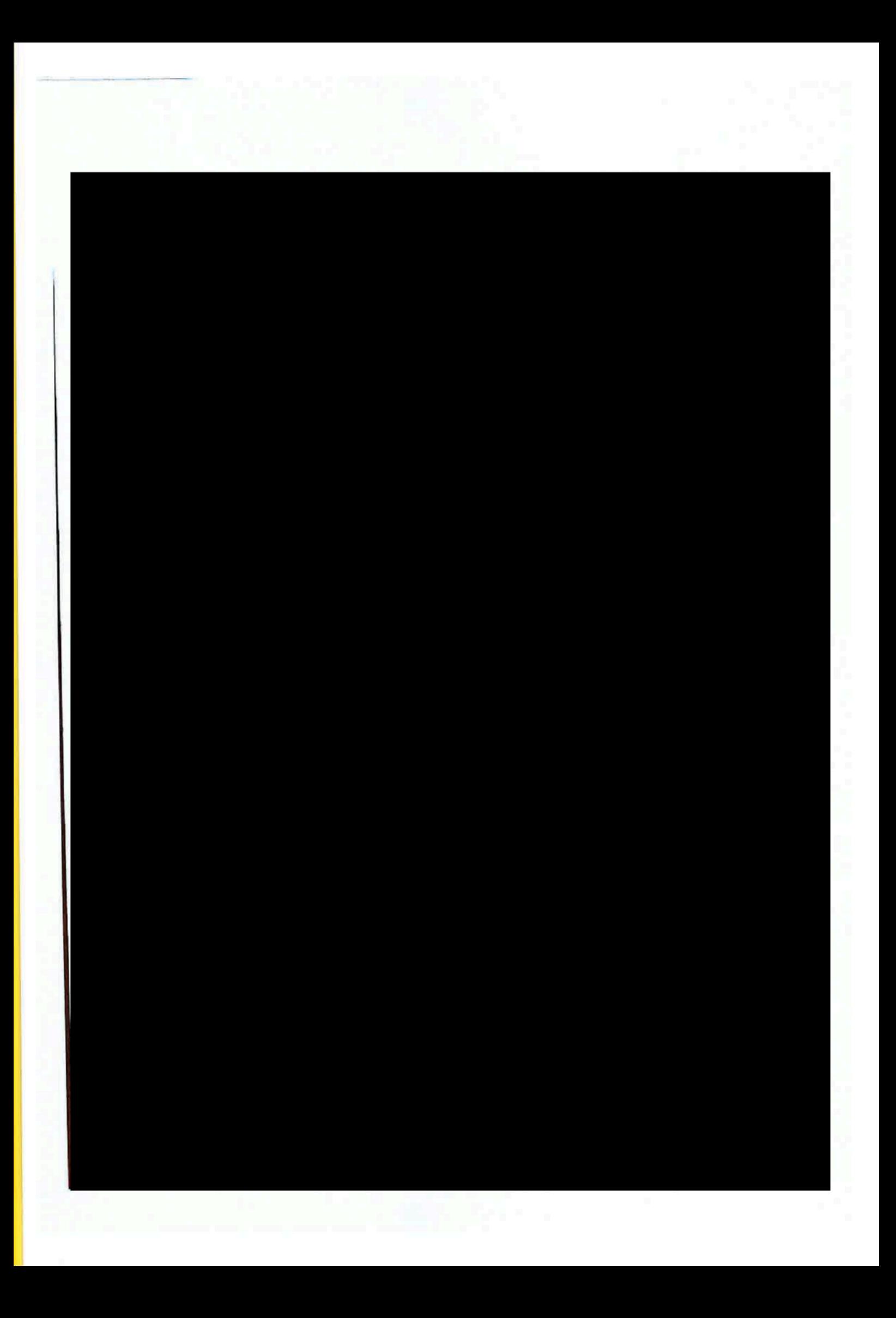

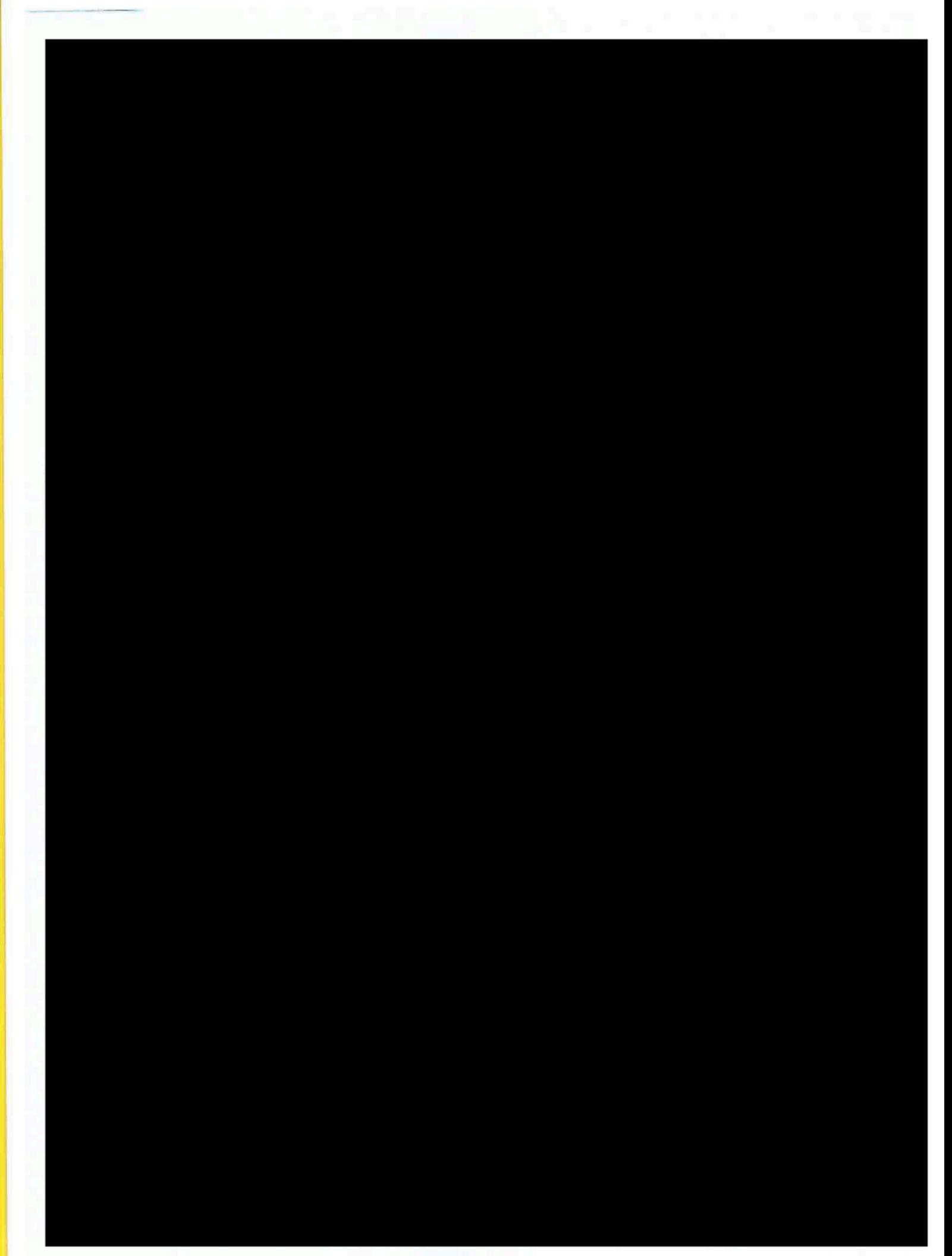

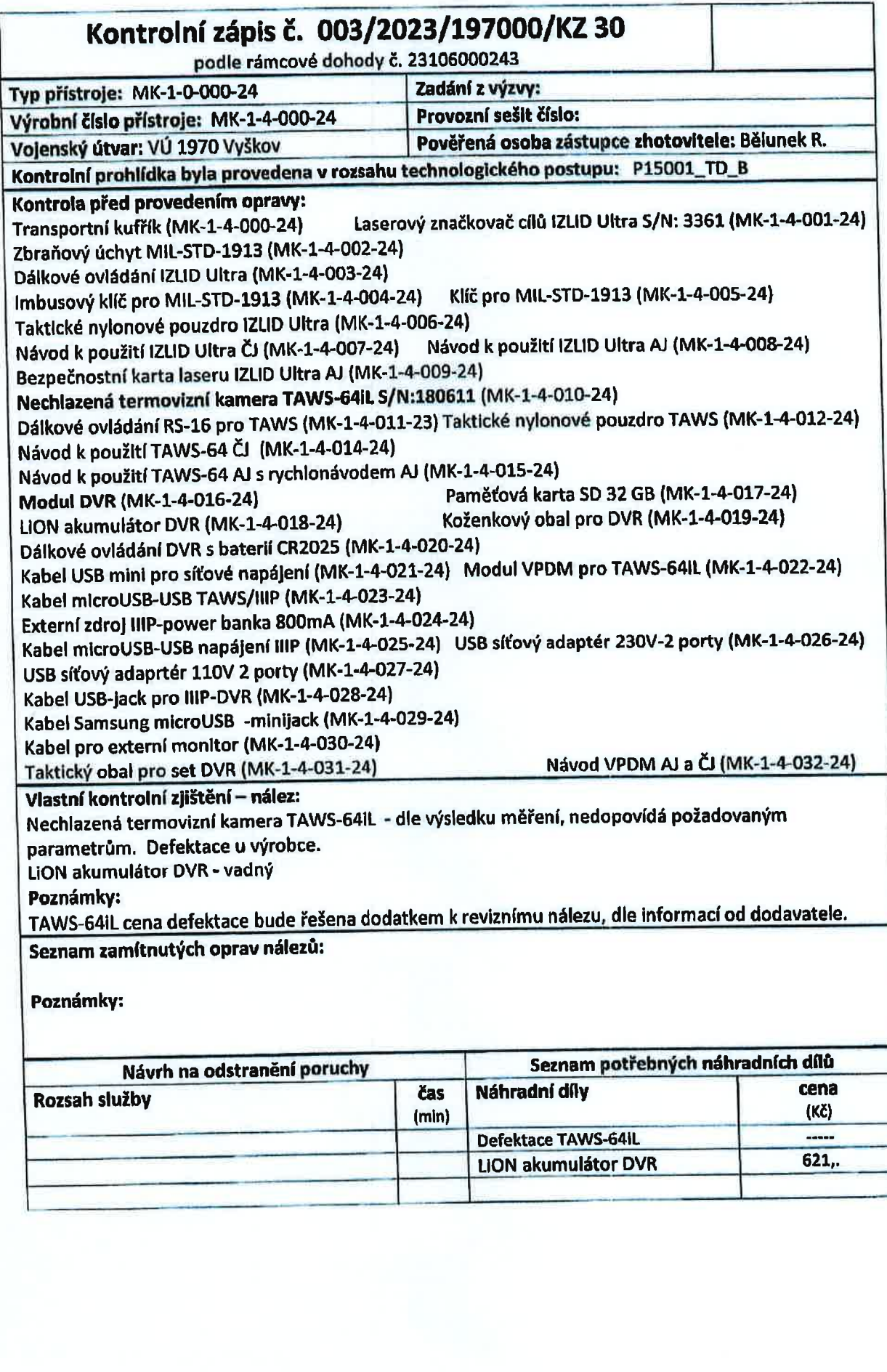

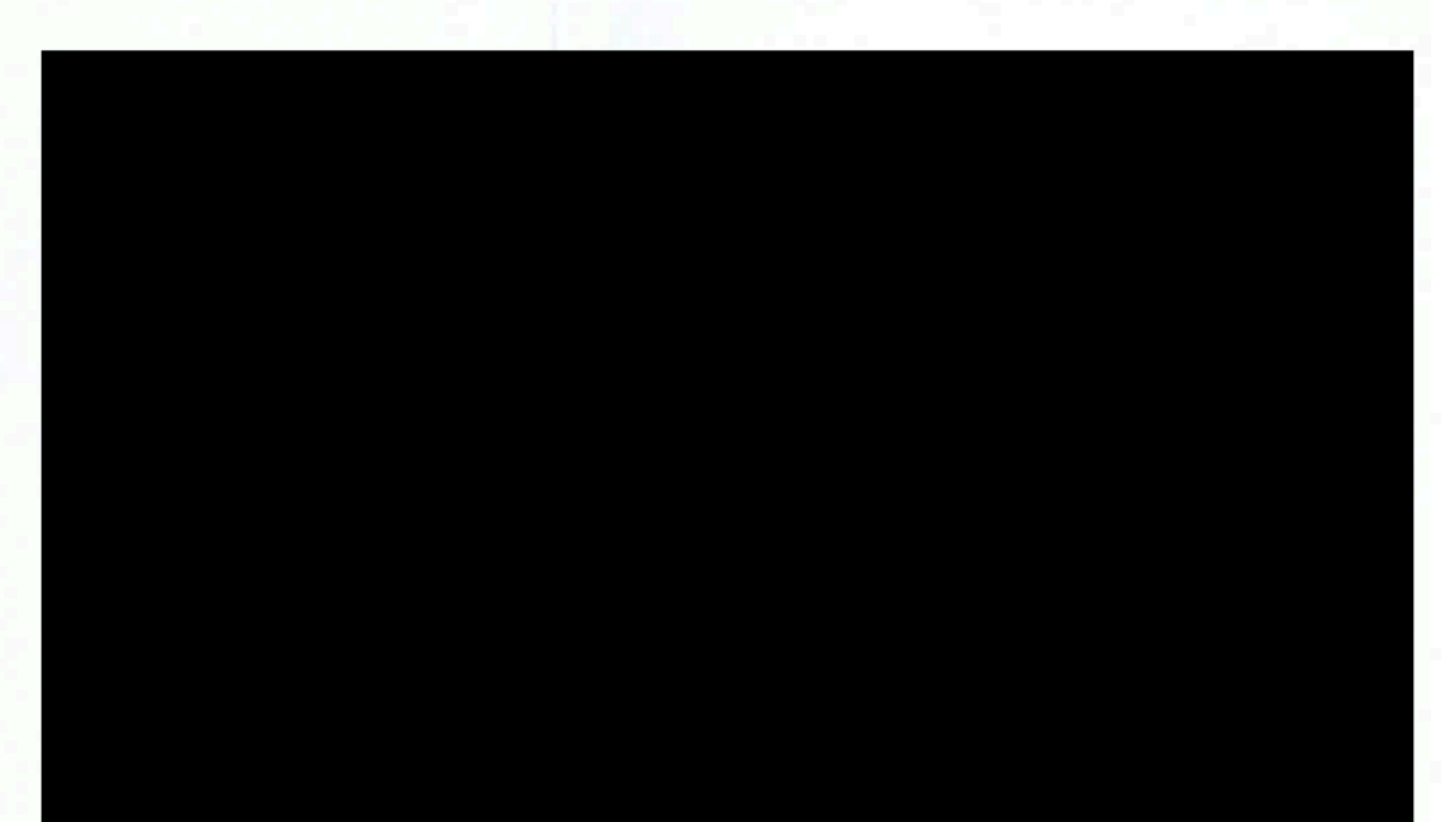

a s conoci i alian il saturdan<br>L'energia della conoci

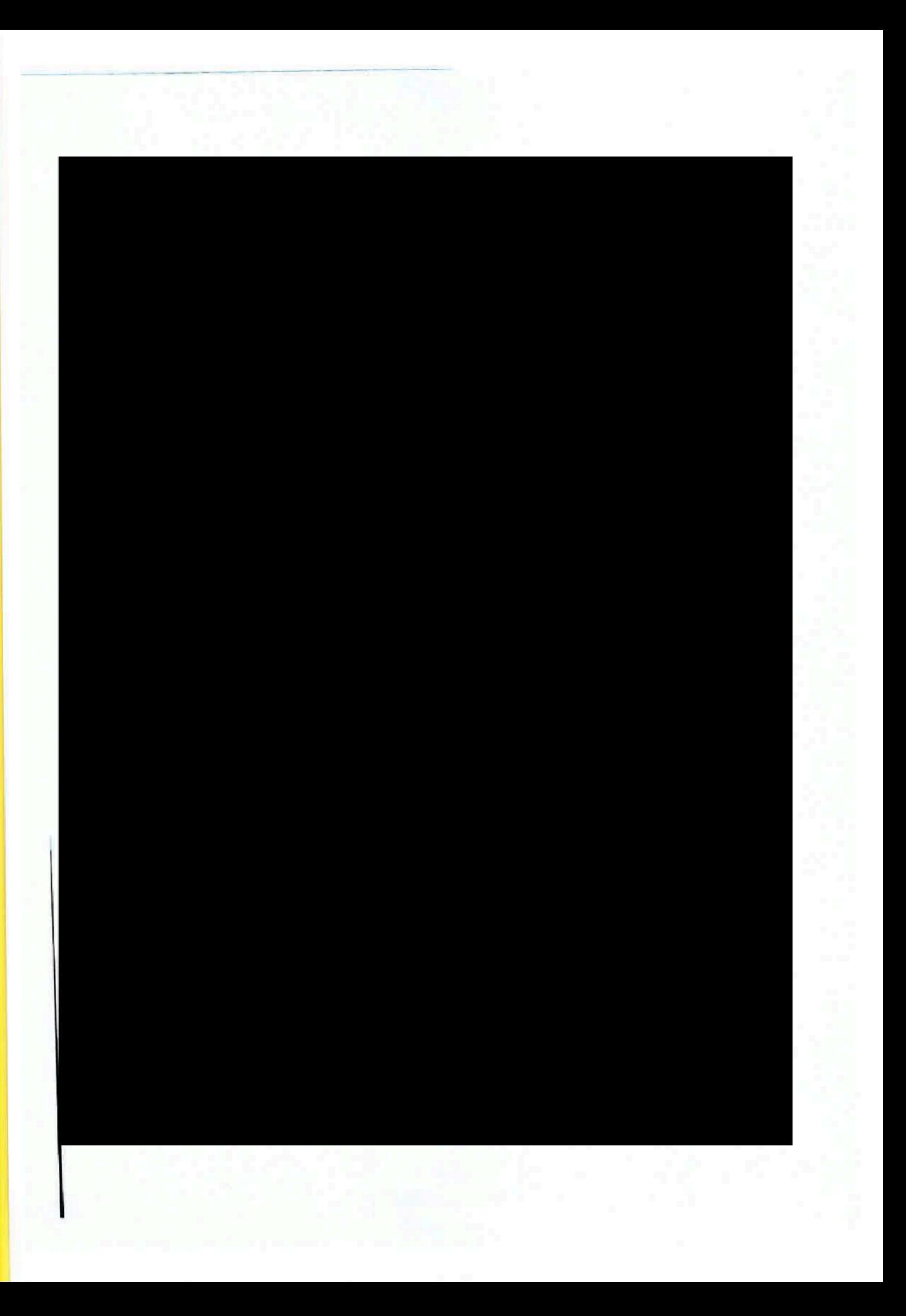

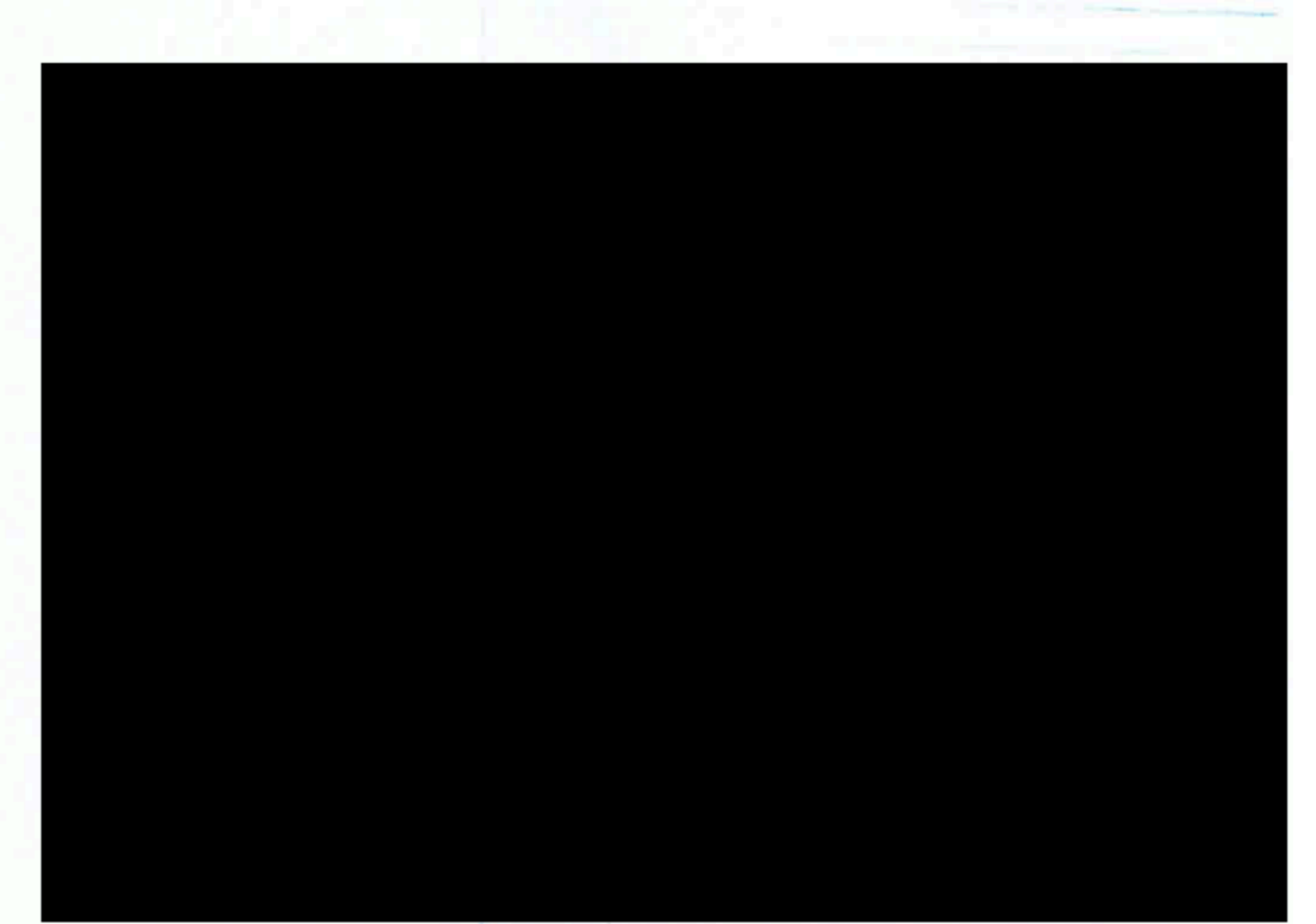

**Company of the Company of the Company** and a month compa

接触

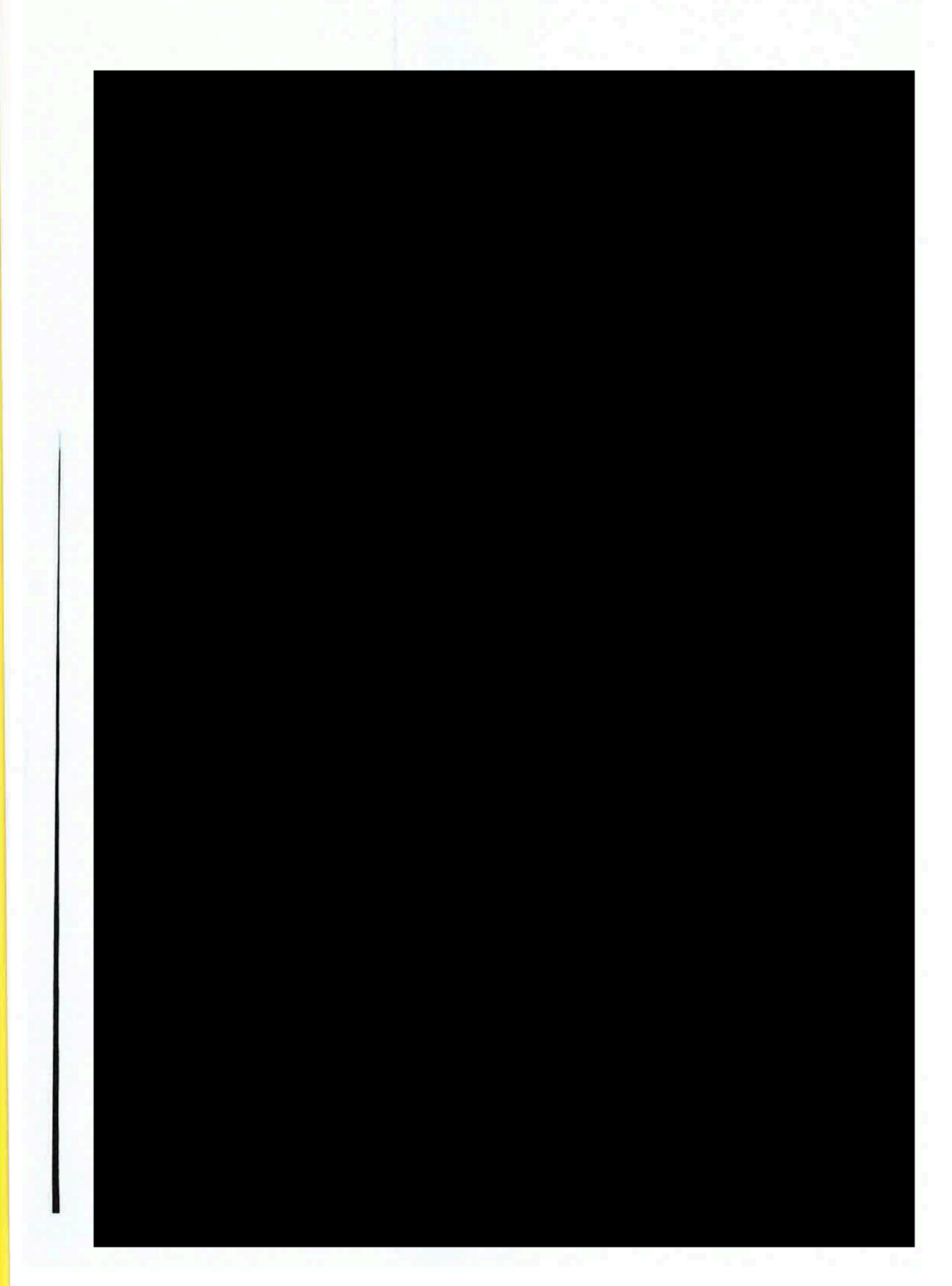

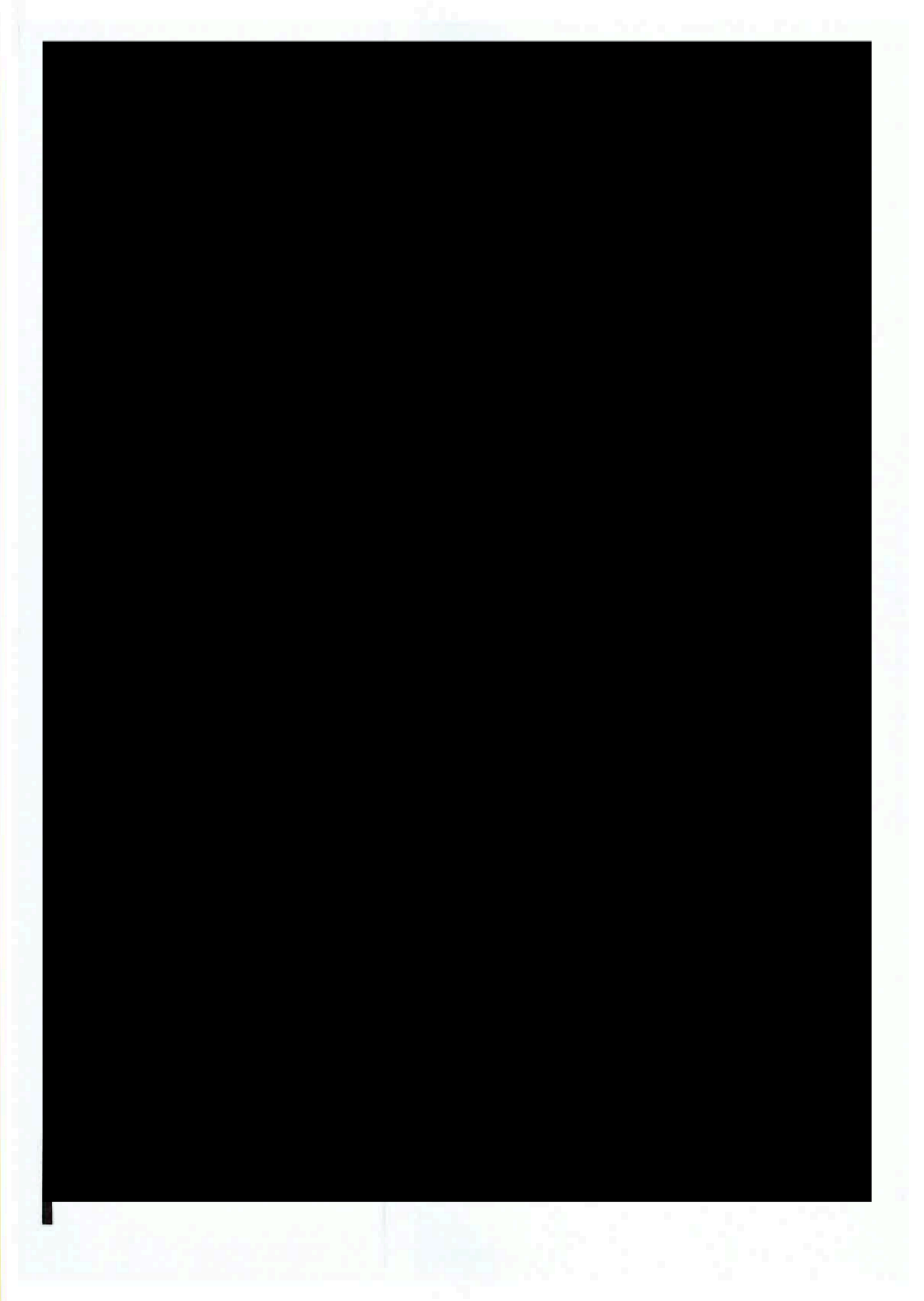

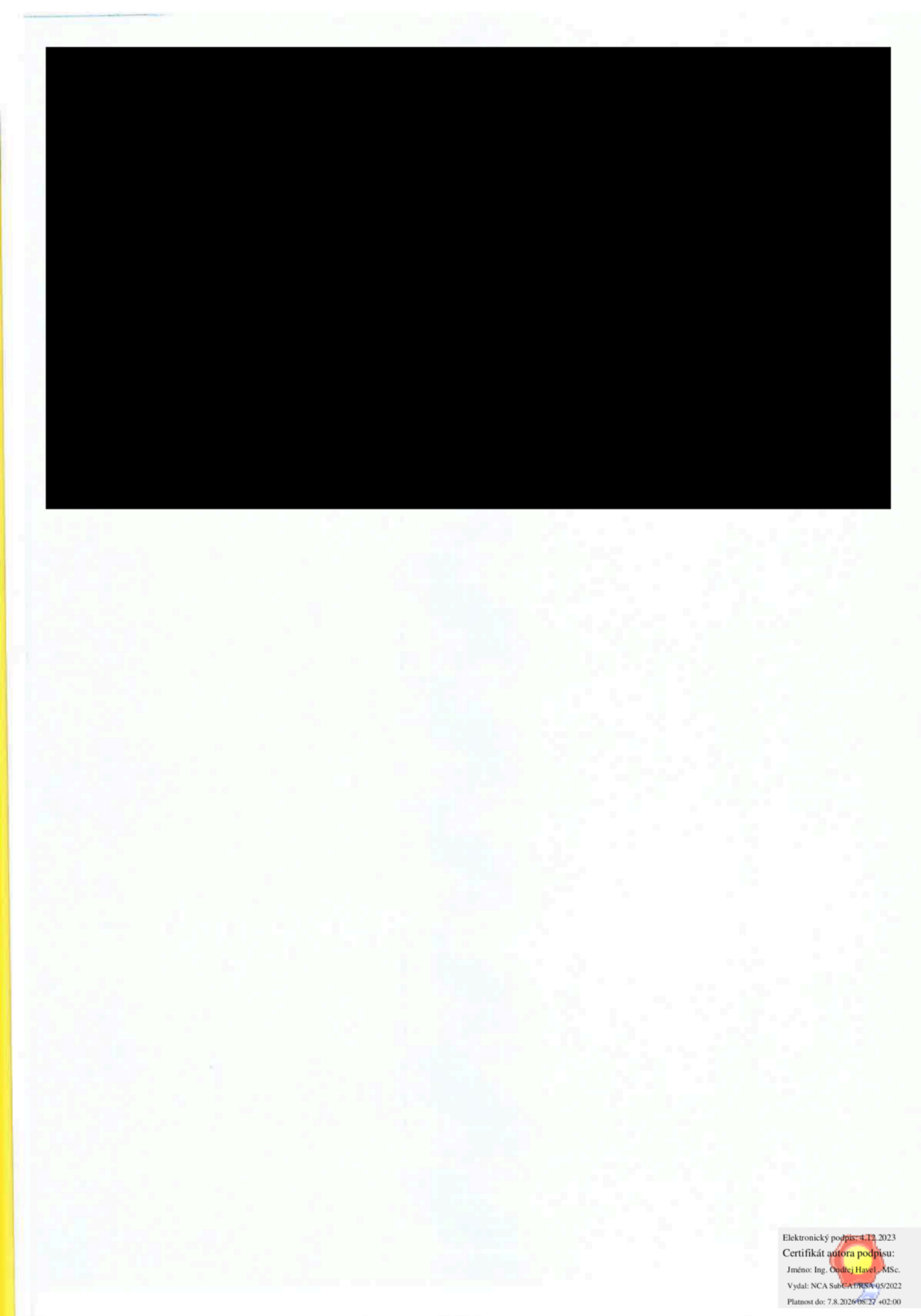